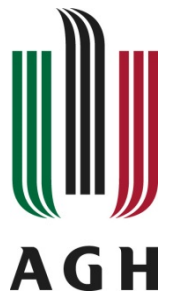

### AKADEMIA GÓRNICZO-HUTNICZA IM. STANISŁAWA STASZICA W KRAKOWIE

Wydział Informatyki, Elektroniki i Telekomunikacji

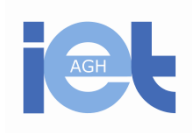

Katedra Elektroniki

# LABORATORIUM

## Elektronika

# **LICZNIKI**

## ELWIS

#### **1. Wprowadzenie**

Celem ćwiczenia jest zbudowanie i uruchomienie dwóch liczników modulo 10 na platformie National Instruments Elwis.

Pierwszy licznik modulo 10 będzie asynchronicznym licznikiem modulo 10 wykonanym na przerzutnikach D.

Drugi licznik modulo 10 będzie wykonany w oparciu o wybrany przez studenta układ scalony gotowego licznika.

#### **2. Konspekt**

Wymagane jest przygotowanie jednego konspektu na zespół. Konspekt ma mieć postać rysunku przedstawiającego schemat połączeń **rzeczywistych** elementów elektronicznych. Konspekt ma być przygotowany dla licznika opisanego w punkcie 3 oraz 4 niniejszej instrukcji.

#### **Brak schematu połączeń powoduje niedopuszczenie do wykonywania laboratorium.**

Należy zapoznać się z notami katalogowymi układów, które będą wykorzystywane na laboratorium. Należy zwrócić uwagę na rozmieszczenie nóżek (które z nich są wejściami, które wyjściami, gdzie podłączyć zasilanie a gdzie masę) oraz funkcję poszczególnych wyprowadzeń.

Można skorzystać z programu Multisim w celu przygotowania konspektu. W grupie TTL są dostępne komponenty, które zostaną wykorzystane na laboratorium. Proszę zignorować oznaczenie literowe w nazwie elementu (pod względem funkcjonalnym układy 7402, 74S02, 74LS02, 74F02, 74ALS02, 74AS02, 74HC02, 74HCT02 realizują dokładnie to samo).

Podobnie jak poprzednio, wejście zegarowe licznika (i ewentualnie wejście reset) będzie dołączone do dowolnego ze źródeł sygnału cyfrowego na platformie Elvis.

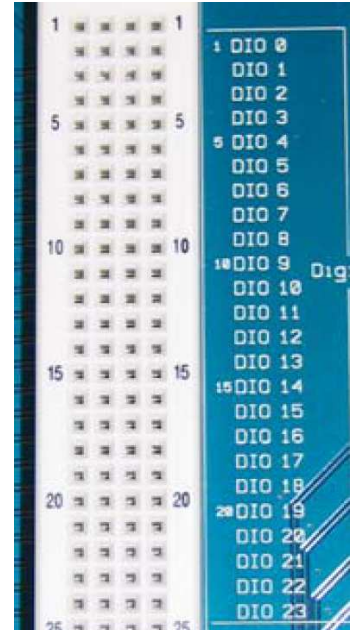

Rys. 1. Źródła sygnału cyfrowego, kontrolowane z poziomu komputera PC. Wyjścia licznika zostaną podane na diody LED znajdujące się na płycie Elwis.

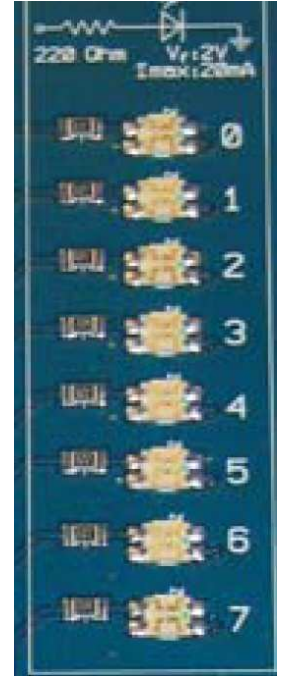

Rys. 2. Diody świecące LED wraz z rezystorami ograniczającymi prąd.

Dostępne elementy elektroniczne:

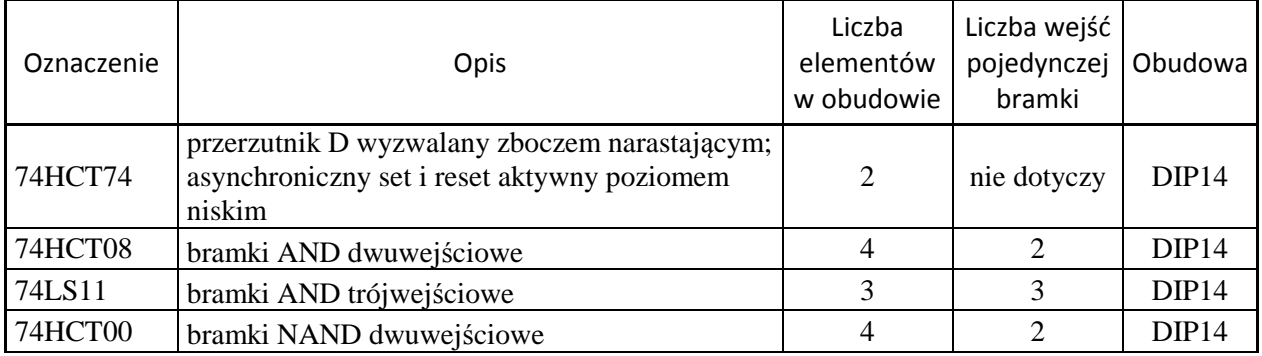

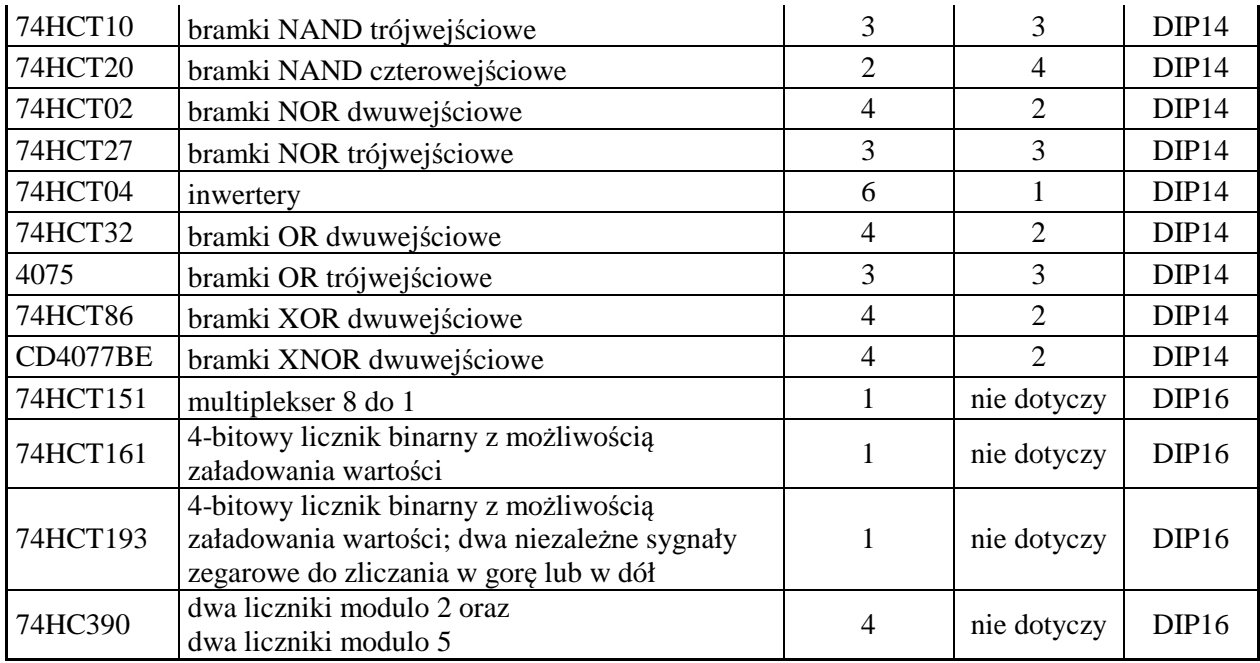

#### **3. Licznik modulo 10 na przerzutnikach D**

Schemat licznika przedstawiono poniżej. Ponieważ przerzutniki reagują na zbocze narastające, to wyjścia licznika  $Q_0 - Q_1$  należy wyprowadzić z zanegowanych wyjść przerzutników.

Sprzężenie zwrotne jest zrealizowane na bramce NAND (U23A). Ponieważ nie mamy dodatkowego przerzutnika (poprzednie ćwiczenie w Multisim) to szukamy wartości 10 na wyjściu licznika. Jak tylko licznik doliczy do 10, to zostanie natychmiast wyzerowany. Ponieważ wyjścia licznika są wyprowadzone z wyjść ~Q przerzutników, to aby wyzerować licznik należy wpisać "1" do przerzutników.

Ponieważ poziomem aktywnym (powodujący wpis) dla tych przerzutników jest poziom niski, to użyjemy bramkę NAND (zamiast AND).

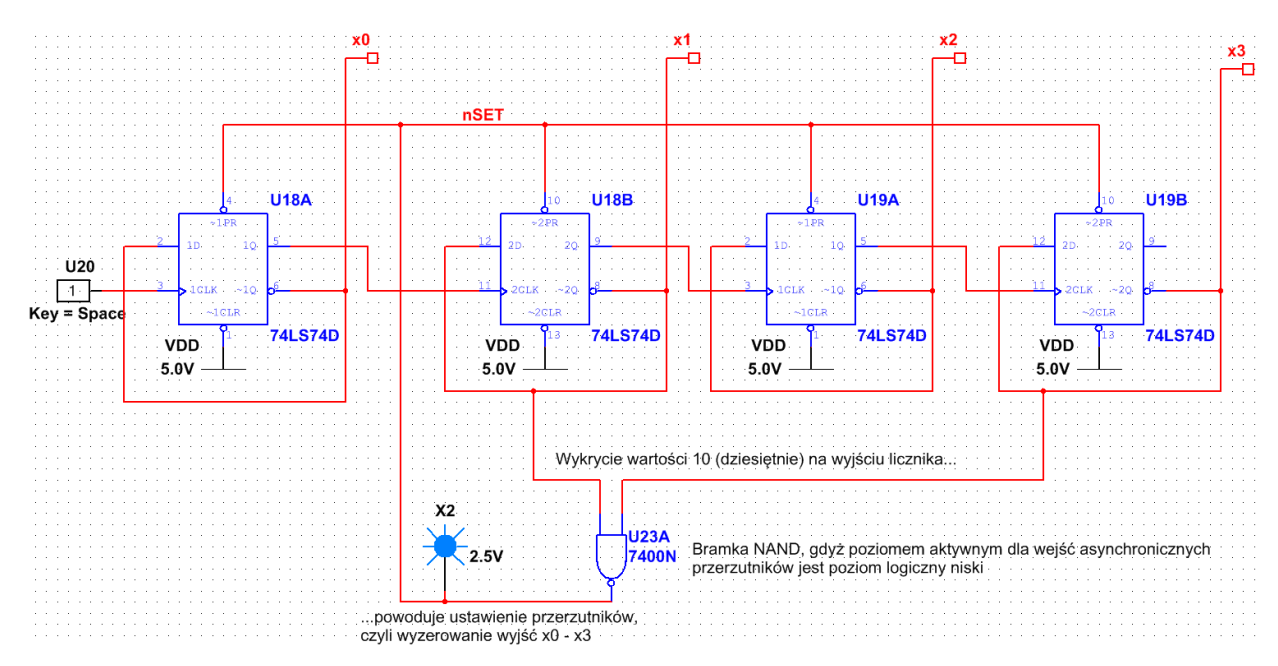

Rys. 3. Asynchroniczny licznik modulo 10 zbudowany z przerzutników.

#### **4. Drugi licznik**

Proszę wybrać jeden, dowolny z trzech niżej podanych układów i zrealizować na nim licznik modulo 10.

#### *4.1. Układ 74HCT161*

Jest to scalony, synchroniczny licznik modulo 16 z możliwością synchronicznego załadowania stanu licznika (nie będziemy z tej opcji korzystać). Licznik zlicza zbocza narastające. Zerowanie licznika jest asynchroniczne.

Aby licznik liczył w górę, należy podać:

- poziom wysoki na wejście PE -> zablokowanie ładowania licznika;
- poziom wysoki na wejścia CET i CEP -> "zezwolenie" na działanie licznika;
- sygnał zegarowy na wejście CP;
- sprzężenie zwrotne na wejście resetujące MR (zerowanie powoduje poziom niski);
- wejścia  $D_0 D_3$  niepodpięte (służą do załadowania licznika);
- wyjście TC niepodpięte (informacja o przepełnieniu się licznika).

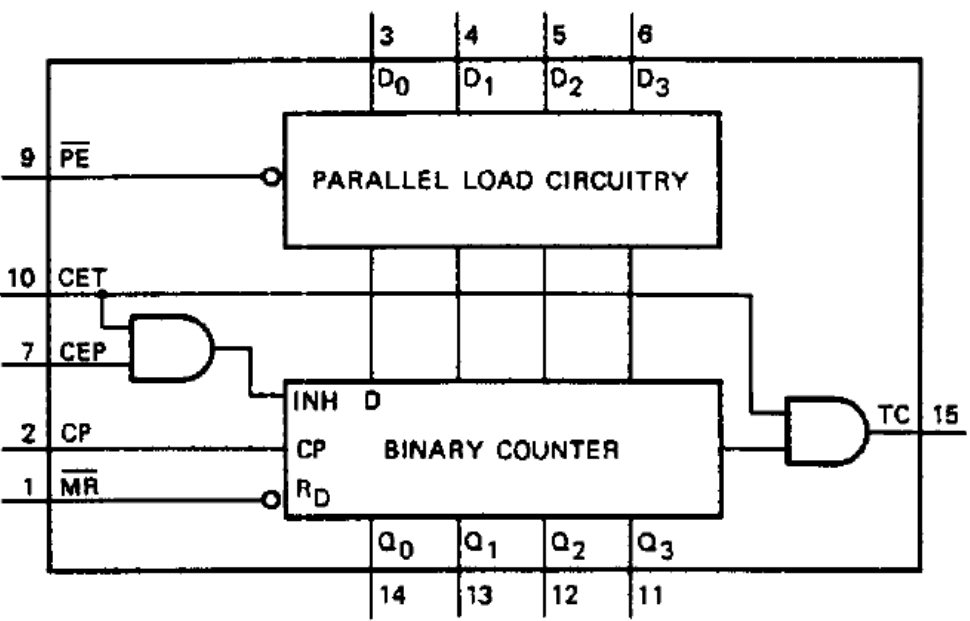

Rys. 4. Wewnętrzny schemat blokowy układu 74HCT161.

#### *4.2. Układ 74HCT193*

Jest to scalony, synchroniczny licznik modulo 16 z możliwością asynchronicznego załadowania stanu licznika (nie będziemy z tej opcji korzystać). Licznik ma dwa, niezależne wejścia zegarowe. Jedno służy do zwiększania stanu licznika, drugie z kolei pozwala zmniejszyć stan licznika. Licznik zmienia stan gdy na jednym wejściu zegarowym ma poziom wysoki a na drugim pojawia się zbocze narastające. Zerowanie licznika jest asynchroniczne.

Aby licznik liczył w górę, należy podać:

- poziom wysoki na wejście PL -> zablokowanie ładowania licznika;
- poziom wysoki na wejście CPD (sygnał zegarowy do zliczania w dół);
- sygnał zegarowy na wejście CPU;
- sprzężenie zwrotne na wejście resetujące MR (zerowanie powoduje poziom wysoki);

- wejścia  $D_0 - D_3$  niepodpięte (służą do załadowania licznika);

- wyjście TCU oraz TCD niepodpięte (informacja o przepełnieniu się licznika).

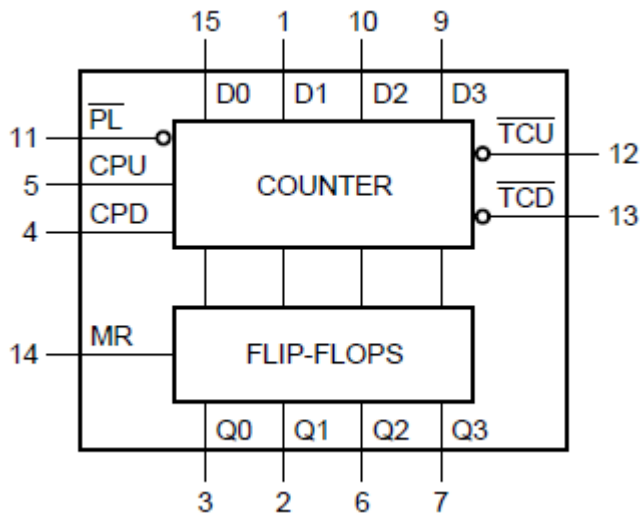

Rys. 5. Wewnętrzny schemat blokowy układu 74HCT193.

#### *4.3. Układ 74HC390*

Jest to scalony, podwójny, synchroniczny licznik czterobitowy. Każdy z dwóch liczników jest podzielony na dwie sekcje – sekcję modulo 2 oraz sekcję modulo 5. Wykorzystując jeden licznik (połowę układu scalonego) można zbudować licznik modulo 2, 5 lub 10. Wykorzystując cały układ scalony (dwa liczniki) można zbudować licznik modulo 4, 20, 25, 50 lub 100. Wystarczy odpowiednio kaskadować poszczególne sekcje. Sekcje licznika zmieniają stan przy zboczu opadającym na swoim wejściu zegarowym. Zerowanie sekcji jest asynchroniczne.

Aby licznik liczył modulo 10, należy podać:

- sygnał zegarowy na wejście n $CP_0$ ;

- spiąć n $CP_1$  z n $Q_0$  (kaskada dwóch sekcji);

 - poziom wysoki na wejście nMR (ten licznik nie potrzebuje zewnętrznego sprzężenia zwrotnego).

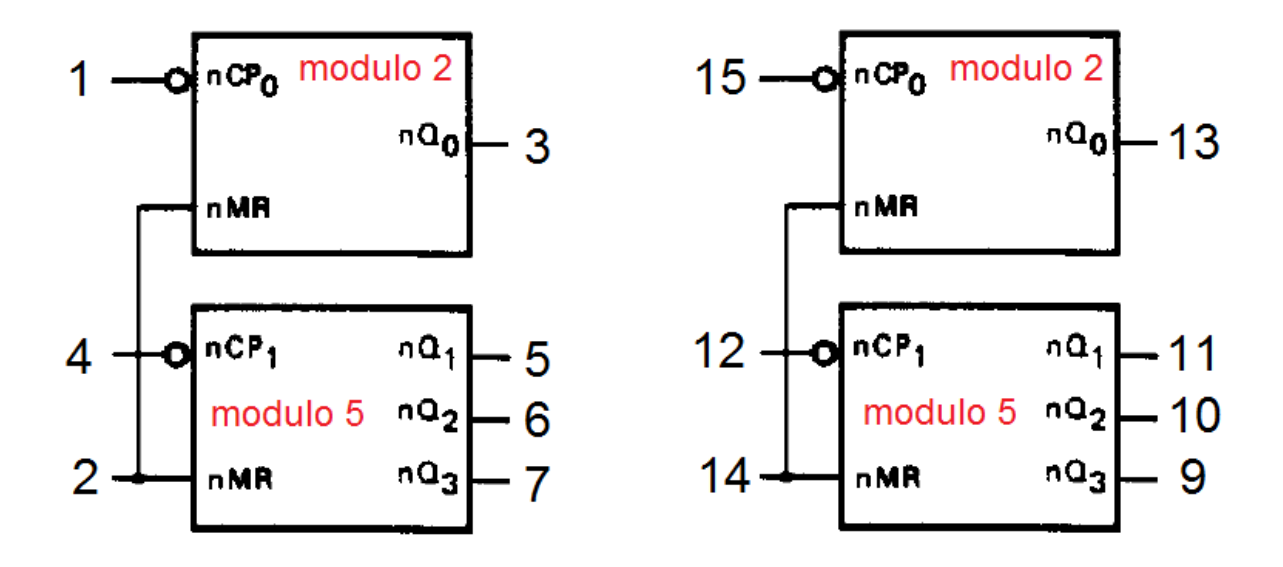